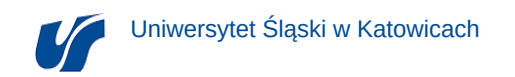

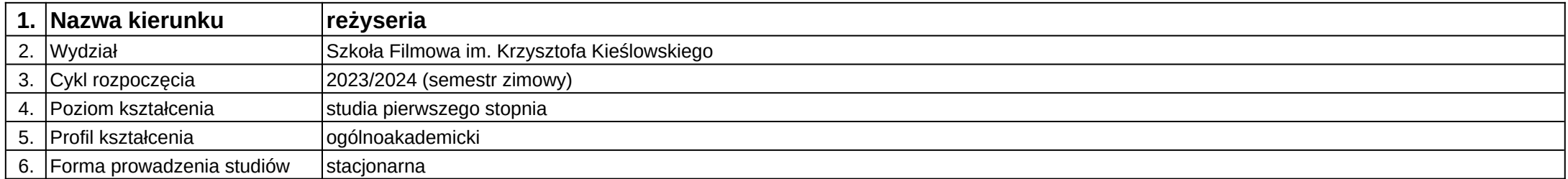

## **Moduł kształcenia:** Podstawy animacji komputerowej 1

**Kod modułu:** 09-RE-S1-AK1

## **1. Liczba punktów ECTS:** 2

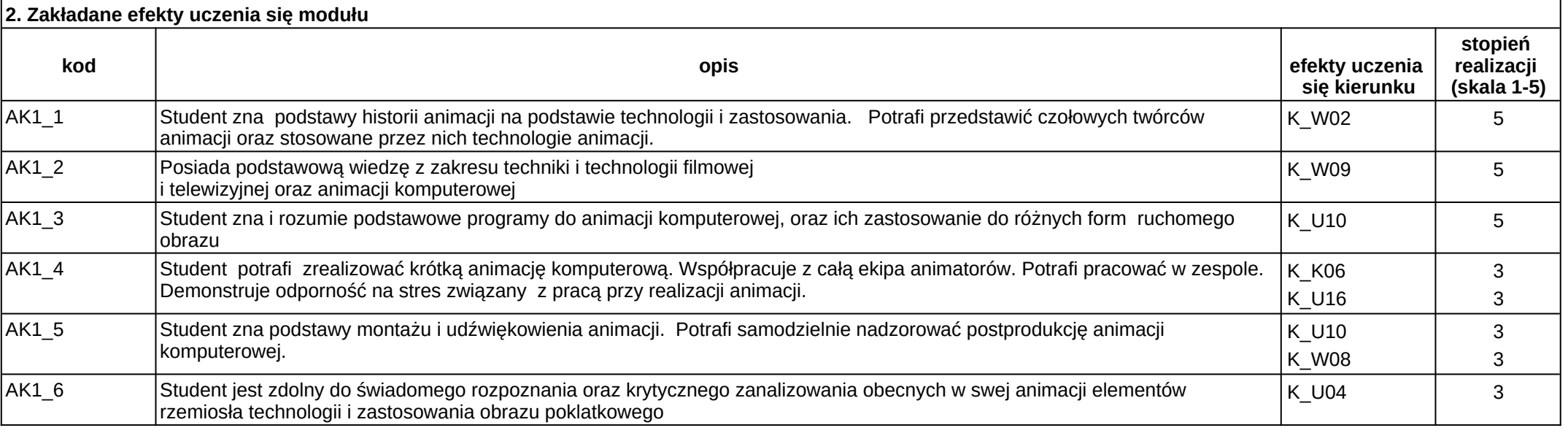

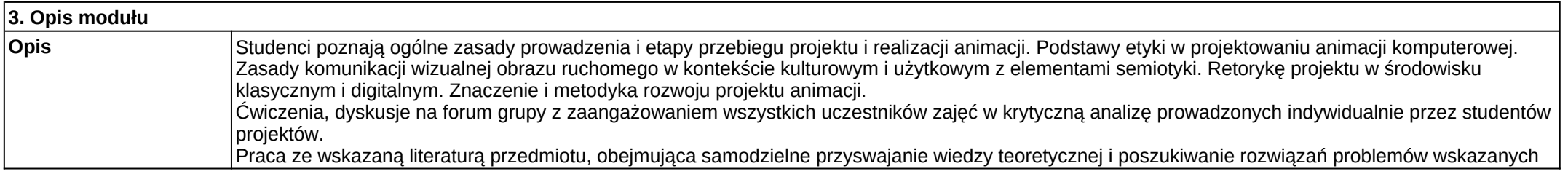

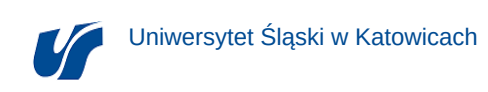

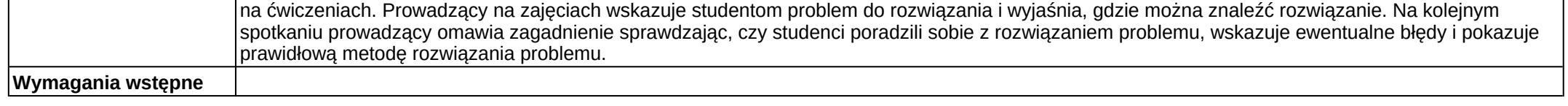

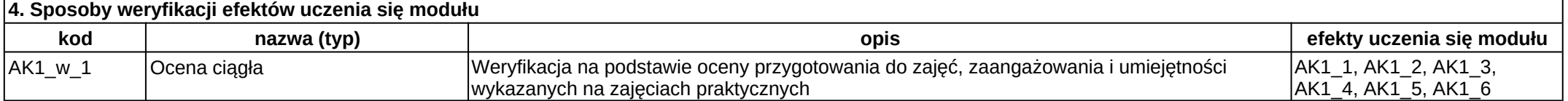

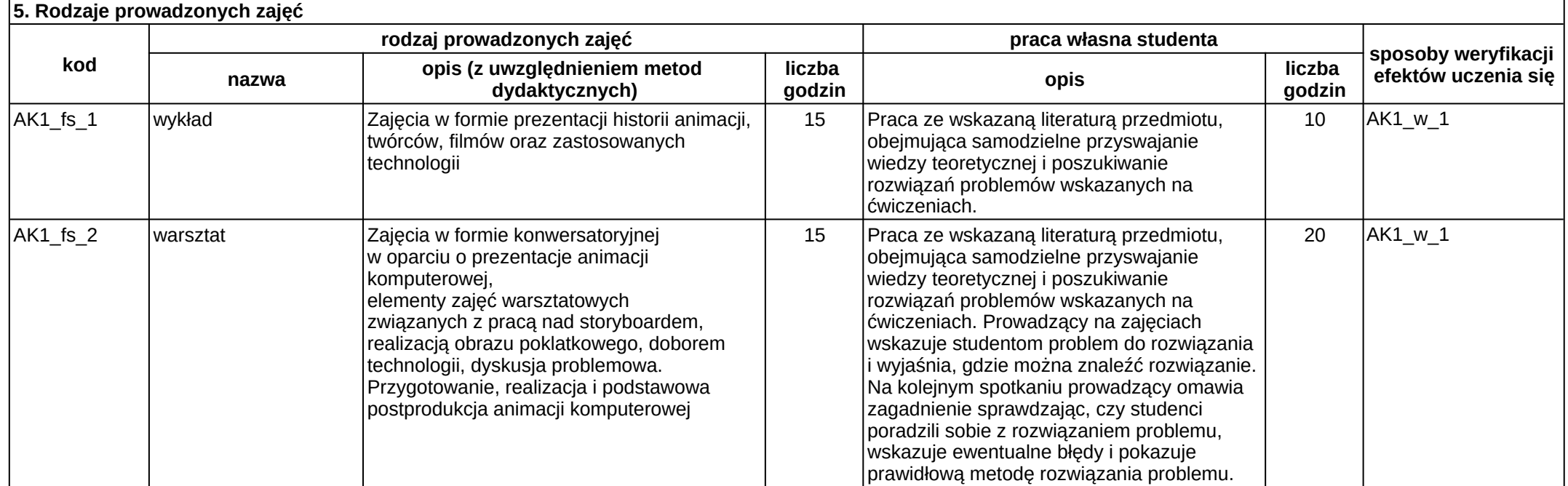